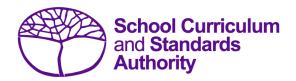

## Data Procedures Manual 2023

## Section 12:

## Setting up Excel databases

Below are links to instructions throughout this manual about setting up databases in Excel.

- Offerings: courses
- Offerings: VET qualification estimates
- Student registration and demographics
- Enrolments: courses
- Enrolments: VET unit of competency
- Enrolments: competencies integrated into VET industry specific courses
- Enrolments: endorsed programs
- Externally set tasks
- Common oral assessment task
- Results and achievements: courses
- Results and achievements: endorsed programs
- Results and achievements: VET unit of competency
- Results and achievements: VET qualifications